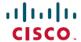

# Cisco SD-AVC Release Notes, Release 4.4.0

#### Cisco SD-AVC 4.4.0

## **New and Updated Features**

New and updated features in SD-AVC Release 4.4.0:

- Display domain information in the SD-AVC dashboard. You can view information about domains and the number of flows for each domain, aggregated from devices in the network.
- Addressed a Spring4Shell issue to improve security.

### **Overview**

Cisco Software-Defined AVC (SD-AVC) is a component of Cisco AVC. It operates as a centralized network service, with specific participating devices in a network.

Cisco SD-AVC complements solutions such as:

- Cisco Intelligent WAN (IWAN)
- · Cisco EasyQoS
- Application Assurance

Some of the current features and benefits provided by SD-AVC:

- Network-level application recognition consistent across the network
- Improved application recognition in symmetric and asymmetric routing environments
- Improved first packet classification
- Cloud service providing continually updated information about server addresses used by public internet sites and services, improving traffic classification
- Protocol Pack update at the network level
- Secure browser-based dashboard over HTTPS
- Analysis of unclassified traffic
- Network-wide user-defined applications
- Configuring custom applications
- Support for Office 365 Traffic Categories
- REST API

• Displaying domain information for flows handled by devices in the network

## **Requirements and Installation**

SD-AVC consists of two main components:

- SD-AVC network service: Operates as a virtualized service on a Cisco host platform. A variety of Cisco ASR 1000 Series, ISR 4000 Series, and other platforms can function as the host for this component, which is installed using a file downloaded from Cisco.
- SD-AVC agent: SD-AVC can be activated on numerous devices in the network, which communicate with the centralized SD-AVC network service. Activating SD-AVC on a device does not require any additional software download. It requires only executing a few Cisco IOS commands on the device. A variety of Cisco ASR1000 Series, ISR4000 Series, and other platforms are supported. Activating SD-AVC starts an SD-AVC agent service on the device, which manages communication between the device and the SD-AVC network service.

See the user guide for the following:

- System requirements for platforms hosting the SD-AVC network service, and instructions for installing the component.
- System requirements for network devices using SD-AVC, and instructions for activating SD-AVC.

## **Supported Platforms and Releases**

See the Cisco SD-AVC 4.4.0 user guide for information about supported platforms and software releases for the following:

- Host platforms for the SD-AVC network service
- Network devices that support SD-AVC

### **Caveats**

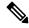

Note

If you have an account on Cisco.com, you can view information on select caveats, using the Bug Search Tool (https://bst.cloudapps.cisco.com/bugsearch/).

#### Resolved Caveats in SD-AVC 4.4.0

The following caveat(s) were resolved in SD-AVC 4.4.0 (since 4.3.0):

| Caveat     | Description                                                                    |
|------------|--------------------------------------------------------------------------------|
| CSCwb43727 | Evaluation of Cisco SD-AVC for the Spring4Shell vulnerability (CVE-2022-22965) |

#### **Download SD-AVC**

The user guide describes system requirements and installation instructions.

#### **SD-AVC Network Service**

The SD-AVC network service is installed from a tar file and operates as a virtualized service on a host platform. The file is available for download on the Cisco software download page (https://software.cisco.com/download/home). On the download page, specify a platform model to display software available for download. For example, to display SD-AVC files available for the Cisco ASR 1002-HX, enter **ASR 1002-HX** in the search field.

In the results, one software option is **SD-AVC**.

#### **Network Devices**

Configuring SD-AVC on network devices does not require downloading any additional software. SD-AVC is included in the system software.

### **Additional References**

| Торіс                                 | Document                                                   |
|---------------------------------------|------------------------------------------------------------|
| Cisco SD-AVC user guide               | Cisco SD-AVC User Guide, Release 4.4.0                     |
| Cisco AVC product page                | Cisco Application Visibility and Control (AVC)             |
| Cisco SD-AVC Release Support Timeline | Cisco SD-AVC Release Model and Release Support<br>Timeline |

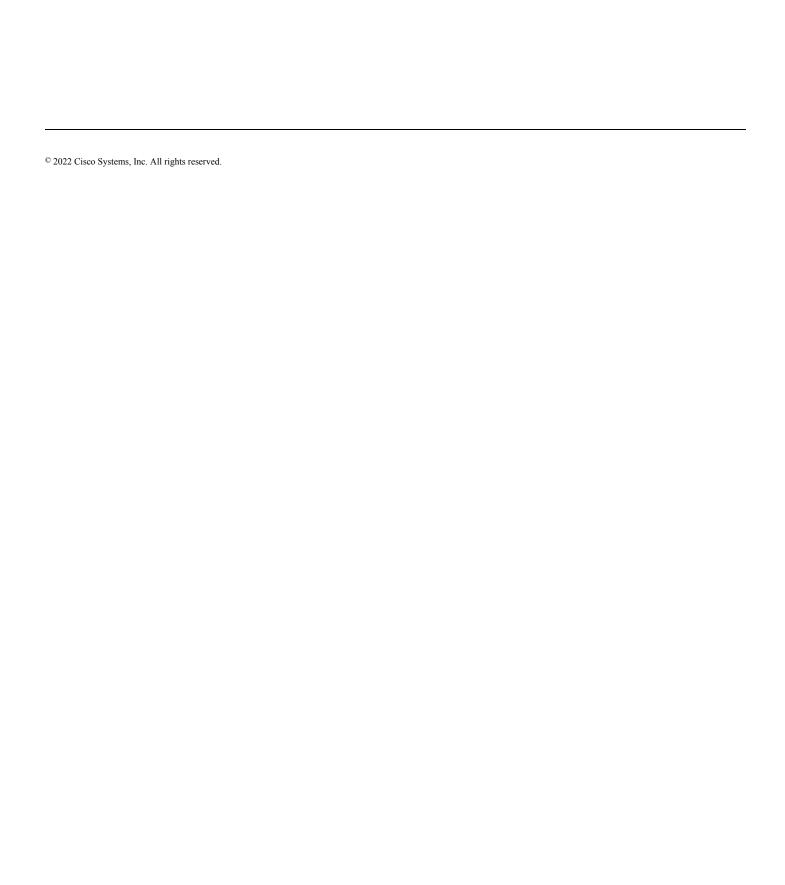